Dieses Script entfernt eine vorhandene PGP-Signierung aus den Beiträgen.

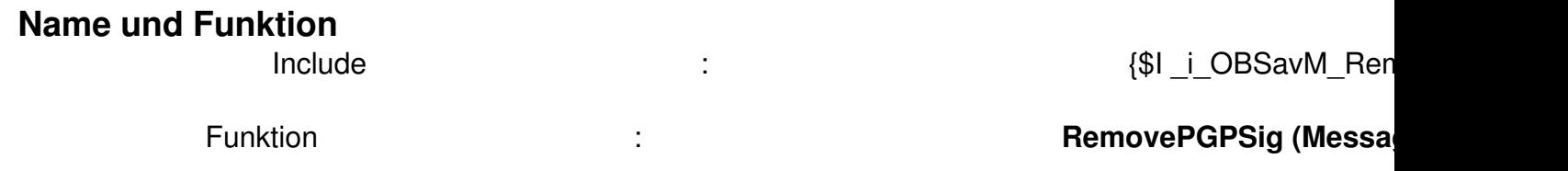

## **Einbindung**

 $\overline{a}$ 

Generelle Infos zur Einbindung von INCLUDE-Files findest du hier .

Program OnBeforeSavingMessage; {\$| i OBSavM\_Rem[oveP](/scripte.html?start=2)GPSig} Procedure OnBeforeSavingMessage ( Var Message : TStringlist; Const Servername : String; Const IsEmail : Boolean ); Begin If Message.Count = 0 Then Exit; RemovePGPSig (Message, IsEmail); End; Begin End.

## **Download**

 $\{id$  file file==10}